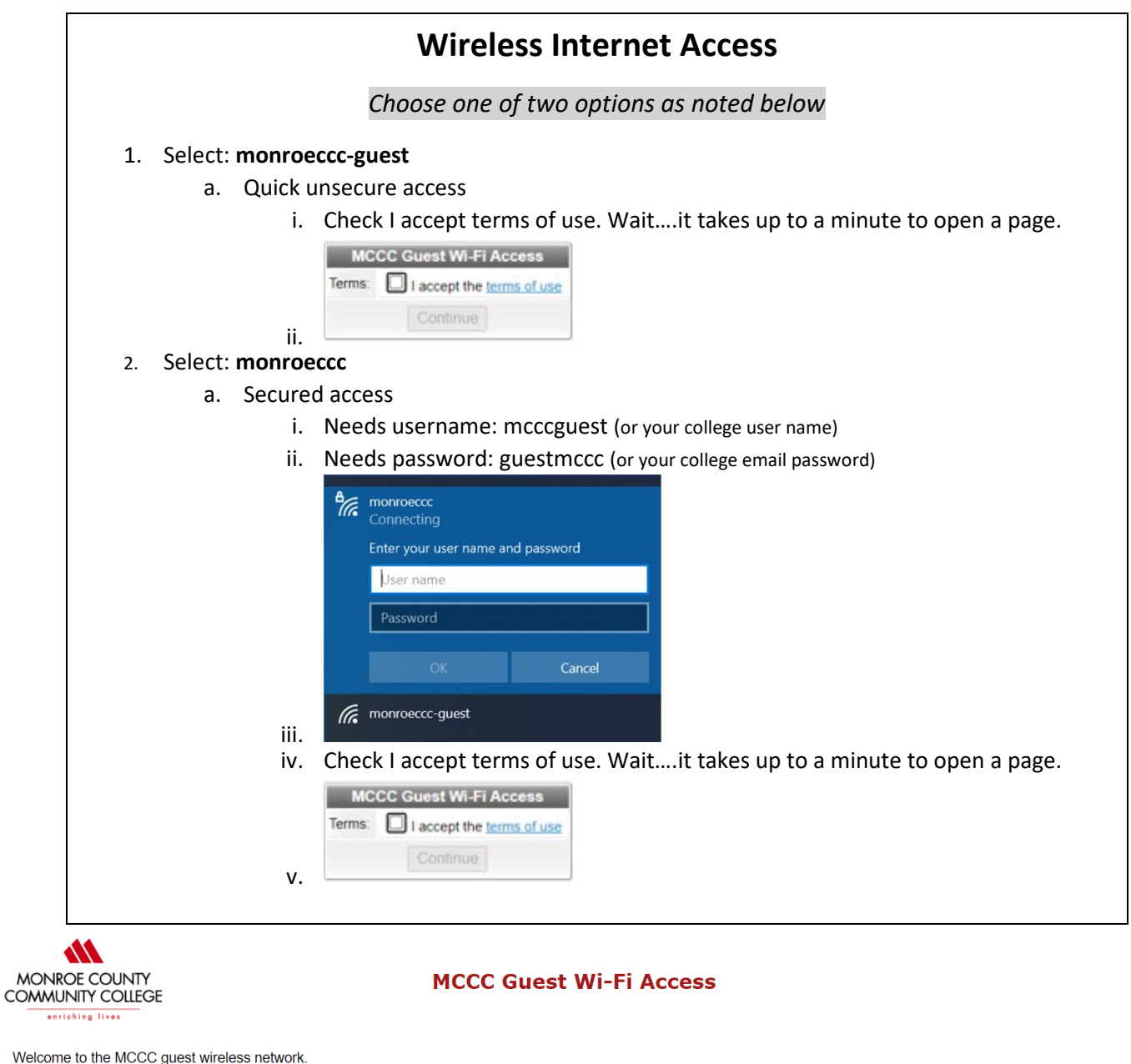

Continuing with this log in indicates you have read and will comply with Policy 2.38, <u>Policy 2.38, MCCC Acceptable Use Policy</u> for the information system technology systems at MCCC.<br>Below is a brief summary of the policy.

The policy establishes rules and prohibitions that define acceptable use. Unacceptable use is prohibited and is grounds for loss of computing privileges, as well as discipline or legal<br>sanctions under federal, state and lo resource, and/or computer files contained therein at any time.

By accepting this policy you accept all responsibility for your actions and accept that the college is NOT liable for any damage incurred from using this system.

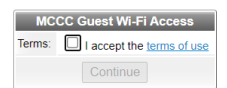

Are you a registered student or MCCC employee? Please close this window and connect to the 'monroeccc' wireless network and log in with your assigned username and current password.

If you are a guest user that wishes to use an encrypted WiFi connection please connect to the monroeccc SSID with the username of mcccguest and the password of guestmccc (certain devices you will need to disable certificate validation and set the domain to monroeccc.edu). Please note: guest access is an available service with NO direct support.

For assistance visit the MCCC Information Systems Department wireless help page.